## **รายวิชาคณิตศาสตร์**

**รหัสวิชา ค16101**

**ชั้นประถมศึกษาปีที่ 6**

**เรื่อง การบวก การลบเศษส่วน**

**และจ านวนคละ (2)**

TELECEECEE

**ครูผู้สอน ครูทรงพล ลิ้มทรงธรรม ครูรุจิรดา เวทยนุกูล**

# **การบวก การลบเศษส่วน และจ านวนคละ (2)**

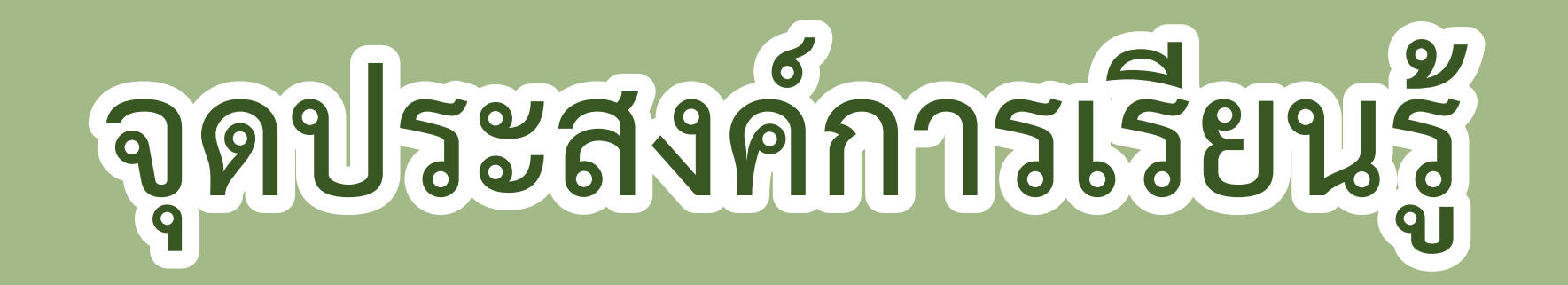

## **เพื่อให้นักเรียนสามารถหาผลบวก ผลลบเศษส่วน และจ านวนคละ**

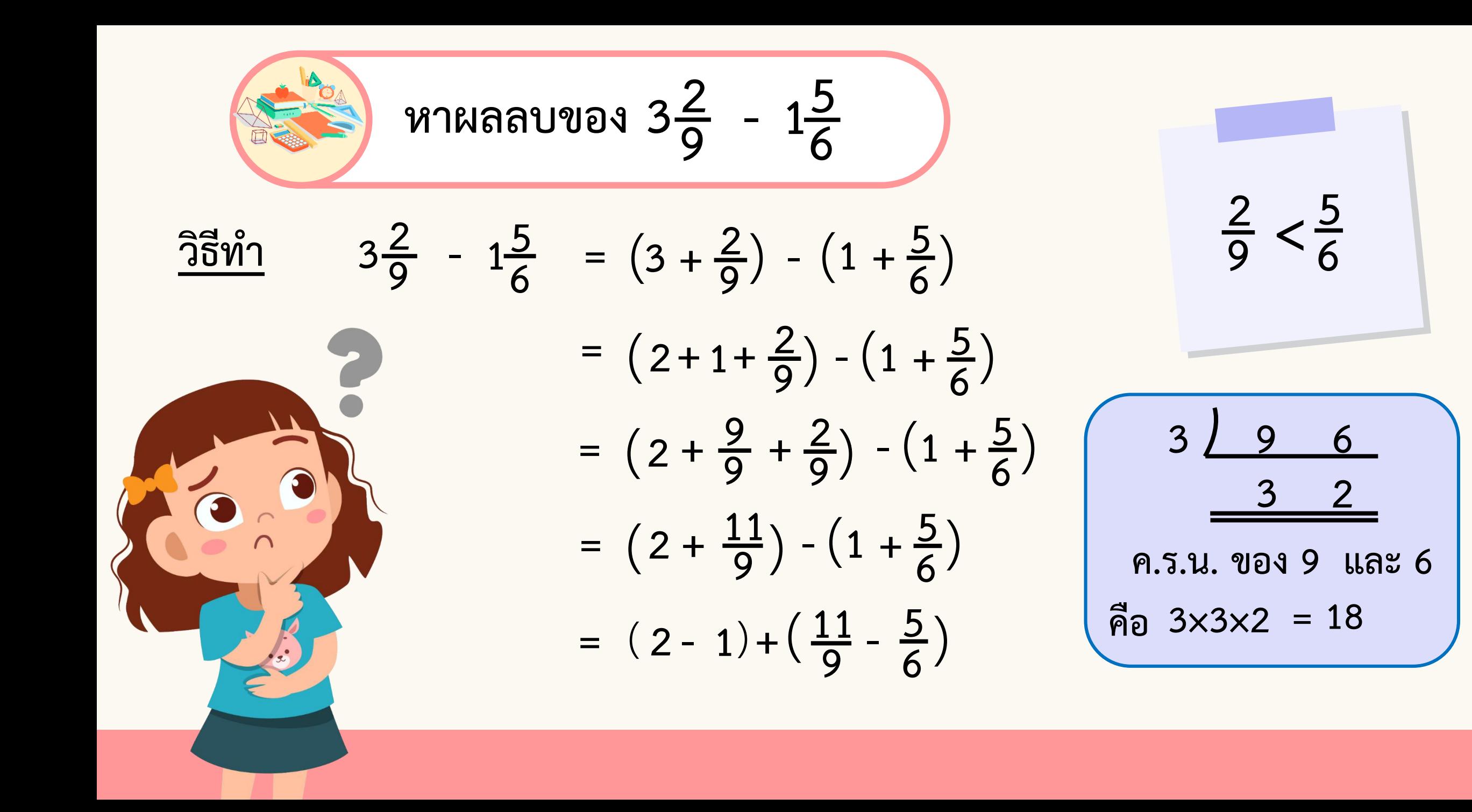

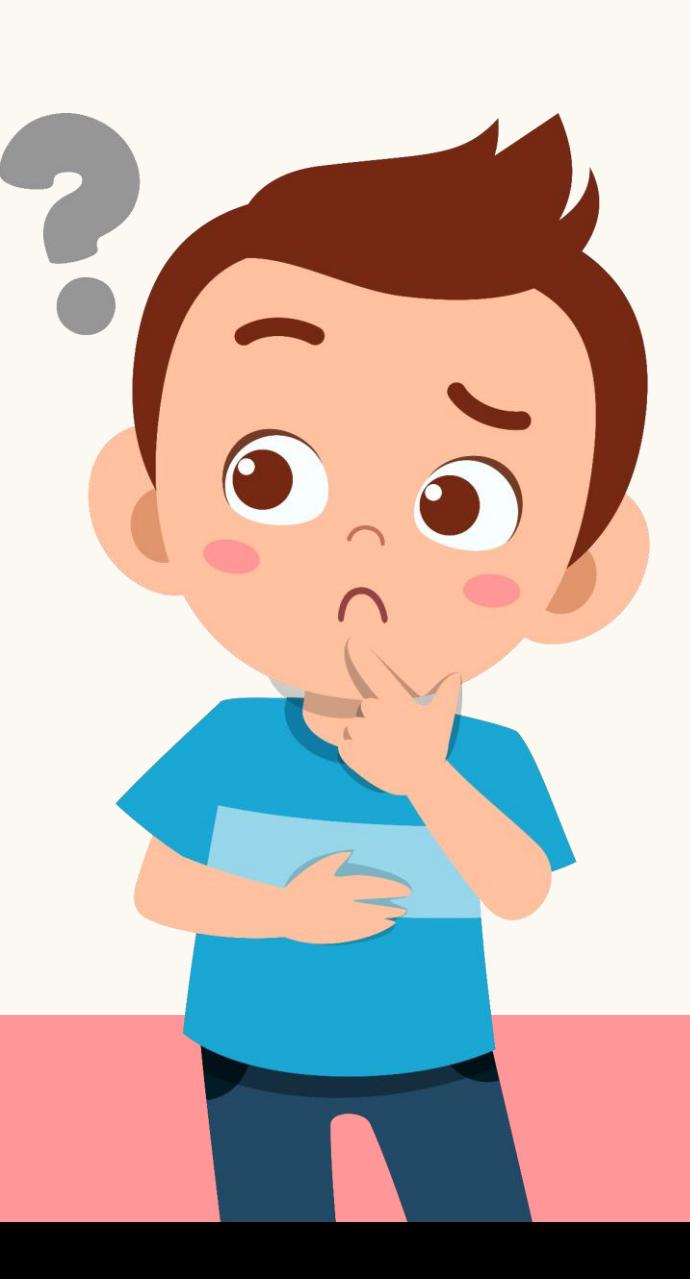

$$
= 1 + \left(\frac{11 \times 2}{9 \times 2} - \frac{5 \times 3}{6 \times 3}\right)
$$

$$
= 1 + \left(\frac{22}{18} - \frac{15}{18}\right)
$$

$$
= 1 + \frac{7}{18}
$$

$$
= 1\frac{7}{18}
$$

)

$$
\begin{array}{c}\n\text{02} \\
\text{02} \\
\text{13}\n\end{array}
$$

**หาผลลบของ - 3**  $5\frac{3}{10}$ **8**  $3\frac{8}{15}$ **3**  $5\frac{3}{10}$ **8**  $-3\frac{8}{15}$  =  $\left(5 + \frac{3}{10}\right)$ **-**  $\left(3 + \frac{8}{15}\right)$  $\frac{3}{10} < \frac{8}{1!}$ **15**  $\Big($  $=$   $(4+1+\frac{3}{10})$  –  $(3 + \frac{8}{15})$  $\Big($  $= (4 +$ **10**  $\frac{10}{10}$  + **3 10**) **-**  $(3 + \frac{8}{15})$  $\Big($  $= (4 +$ **13 10**) **-**  $(3 + \frac{8}{15})$  $= (4 - 3) + (\frac{13}{10})$  $\frac{13}{10}$  -**8 15**) **5 10 15 2 3 ค.ร.น. ของ 10 และ 15 คือ 5×2×3 = 30 วิธีท า**

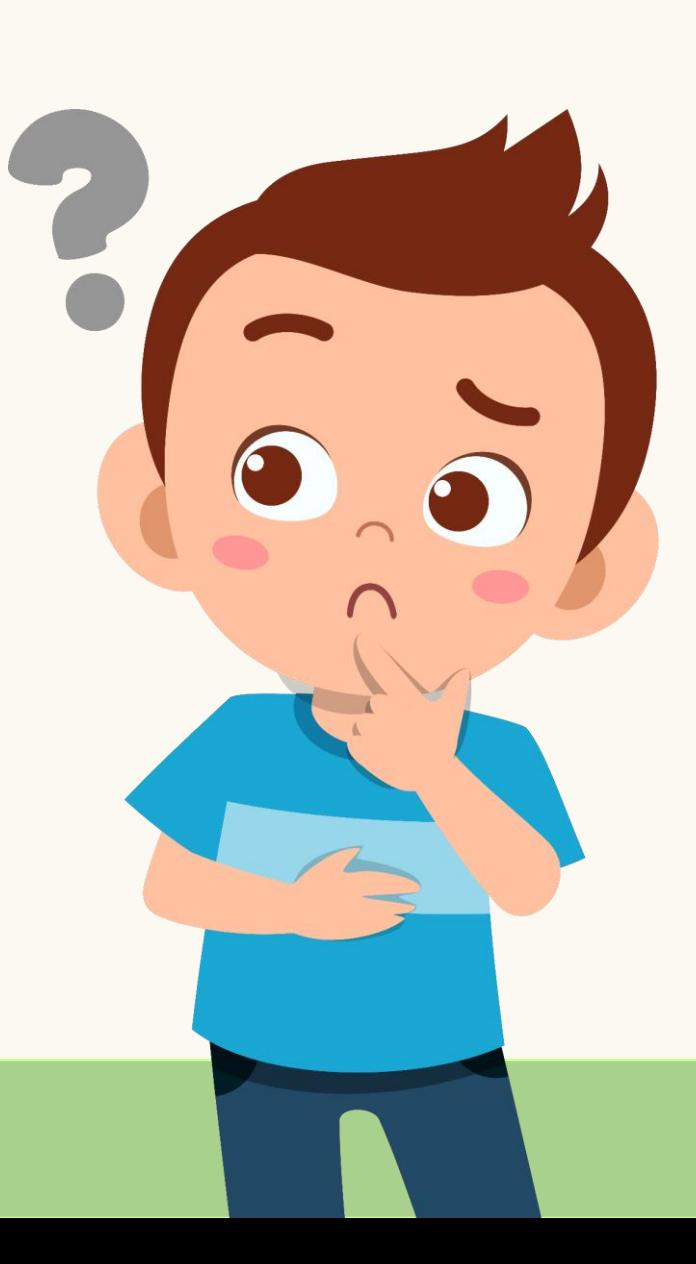

$$
= 1 + \left(\frac{13 \times 3}{10 \times 3} - \frac{8 \times 2}{15 \times 2}\right)
$$
  
= 1 + \left(\frac{39}{30} - \frac{16}{30}\right)  
= 1 + \frac{23}{30}  
= 1\frac{23}{30}

)

$$
\begin{array}{r}\n\text{MSE} \\
\text{MSE} \\
\text{MSE} \\
\text{MSE} \\
\text{MSE} \\
\text{MSE} \\
\text{MSE} \\
\text{MSE} \\
\text{MSE} \\
\text{MSE} \\
\text{MSE} \\
\text{MSE} \\
\text{MSE} \\
\text{MSE} \\
\text{MSE} \\
\text{MSE} \\
\text{MSE} \\
\text{MSE} \\
\text{MSE} \\
\text{MSE} \\
\text{MSE} \\
\text{MSE} \\
\text{MSE} \\
\text{MSE} \\
\text{MSE} \\
\text{MSE} \\
\text{MSE} \\
\text{MSE} \\
\text{MSE} \\
\text{MSE} \\
\text{MSE} \\
\text{MSE} \\
\text{MSE} \\
\text{MSE} \\
\text{MSE} \\
\text{MSE} \\
\text{MSE} \\
\text{MSE} \\
\text{MSE} \\
\text{MSE} \\
\text{MSE} \\
\text{MSE} \\
\text{MSE} \\
\text{MSE} \\
\text{MSE} \\
\text{MSE} \\
\text{MSE} \\
\text{MSE} \\
\text{MSE} \\
\text{MSE} \\
\text{MSE} \\
\text{MSE} \\
\text{MSE} \\
\text{MSE} \\
\text{MSE} \\
\text{MSE} \\
\text{MSE} \\
\text{MSE} \\
\text{MSE} \\
\text{MSE} \\
\text{MSE} \\
\text{MSE} \\
\text{MSE} \\
\text{MSE} \\
\text{MSE} \\
\text{MSE} \\
\text{MSE} \\
\text{MSE} \\
\text{MSE} \\
\text{MSE} \\
\text{MSE} \\
\text{MSE} \\
\text{MSE} \\
\text{MSE} \\
\text{MSE} \\
\text{MSE} \\
\text{MSE} \\
\text{MSE} \\
\text{MSE} \\
\text{MSE} \\
\text{MSE} \\
\text{MSE} \\
\text{MSE} \\
\text{MSE} \\
\text{MSE} \\
\text{MSE} \\
\text{MSE} \\
\text{MSE} \\
\text{MSE} \\
\text{MSE} \\
\text{MSE} \\
\text{MSE} \\
\text{MSE} \\
\text{MSE} \\
\text{MSE} \\
\text{MSE} \\
\text{MSE} \\
\text{MSE} \\
\text{MSE} \\
\text{MSE} \\
\text{MSE} \\
\text{MSE} \\
\text{MSE} \\
\text{MSE} \\
\text{MSE} \\
\text{MSE} \\
\text{MSE} \\
\text{
$$

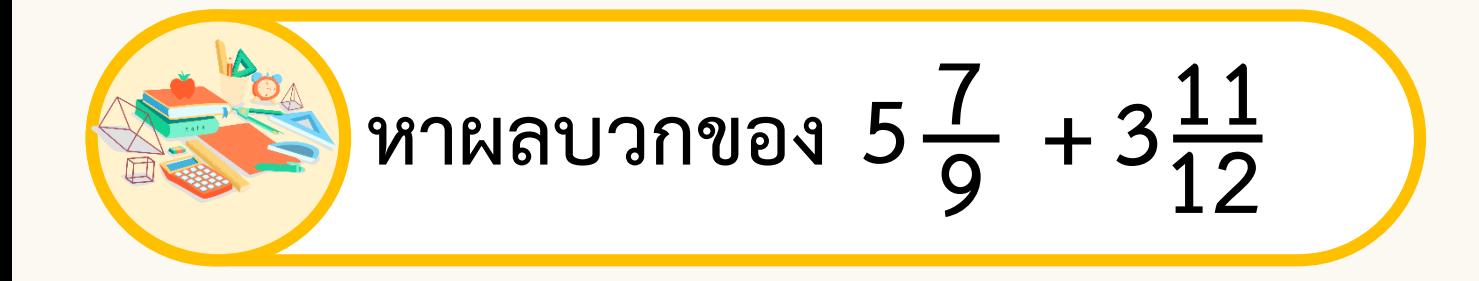

$$
\frac{3\vec{5}\vec{m}}{5\vec{9}} + 3\frac{11}{12} = (5 + \frac{7}{9}) + (3 + \frac{11}{12})
$$
\n
$$
= (5 + 3) + (\frac{7}{9} + \frac{11}{12})
$$
\n
$$
= 8 + (\frac{7 \times 4}{9 \times 4} + \frac{11 \times 3}{12 \times 3})
$$
\n
$$
= 8 + (\frac{28}{36} + \frac{33}{36})
$$
\n
$$
\frac{2}{36} + \frac{33}{36}
$$

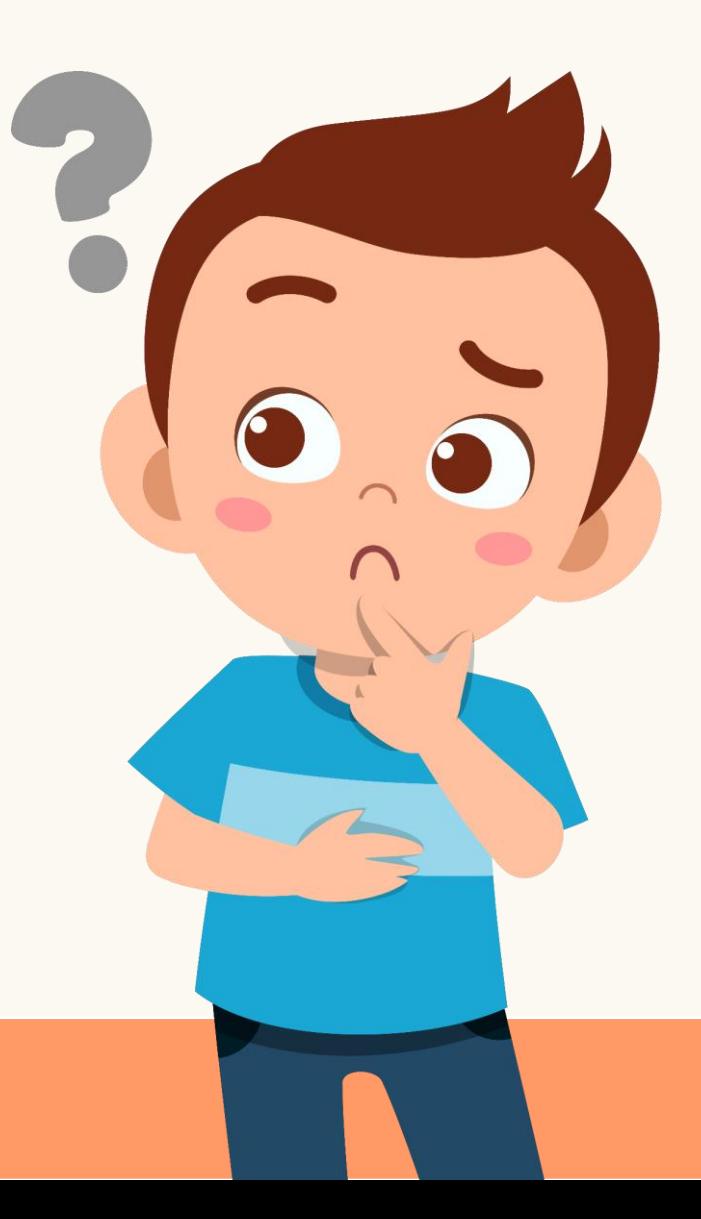

$$
= 8 + \frac{61}{36}
$$
  

$$
= 8 + 1\frac{25}{36}
$$
  

$$
= 8 + 1 + \frac{25}{36}
$$
  

$$
= 9 + \frac{25}{36}
$$
  

$$
= 9\frac{25}{36}
$$

$$
\underline{\mathfrak{POU}}
$$

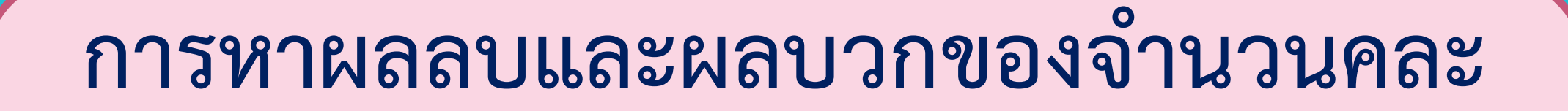

### **การบวกหรือการลบจ านวนคละ**

## **อาจเขียนจ านวนคละในรูปเศษเกินก่อน แล้วจึงหาผลบวกหรือผลลบ**

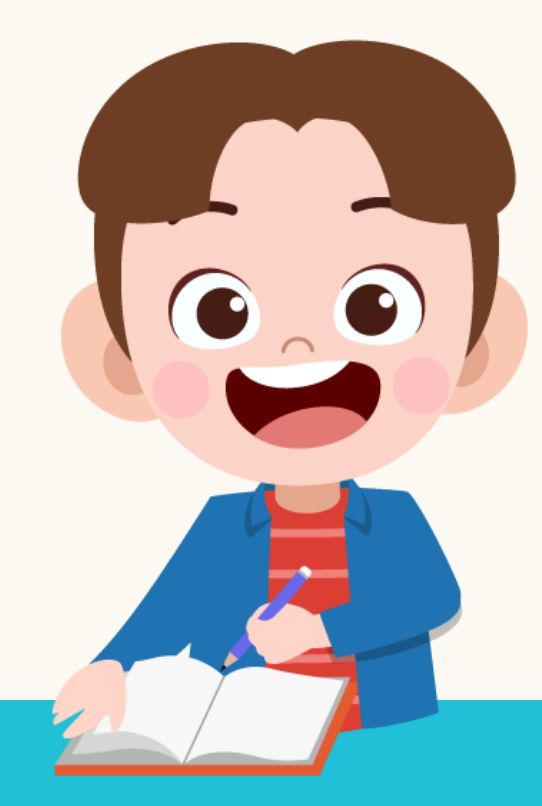

### **การบวกจ านวนคละ**

**อาจท าได้โดยน าจ านวนนับบวกกับจ านวนนับ และเศษส่วนบวกกับเศษส่วน ซึ่งถ้าผลบวกของเศษส่วน** ือยู่ในรูปเศษเกินให้ทำเป็นจำนวนคละ แล้วนำจำนวนนับ ึ ของจำนวนคละไปบวกกับผลบวกของจำนวนนับ

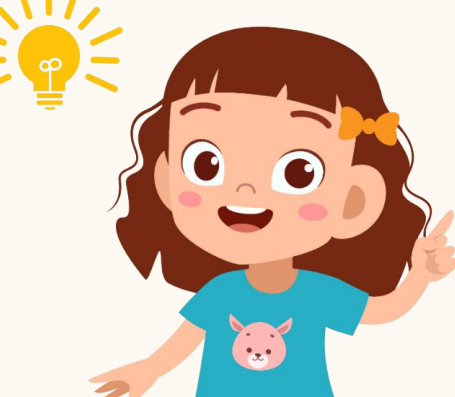

## **การลบจ านวนคละ**

**อาจท าได้โดยพิจารณาเศษส่วนของตัวตั้งและตัวลบ** 

**ถ้าเศษส ่วนของตัวตั้งน้อยกว ่าเศษส ่วนของตัวลบ** 

์ให้กระจายจำนวนนับของตัวตั้งมารวมกับเศษส่วนของตัวตั้ง

ให้อยู่ในรูปเศษเกิน แล้วจึงหาผลลบ โดยนำจำนวนนับลบ **จ านวนนับและเศษส่วนลบกับเศษส่วน** $\begin{bmatrix} 1 \\ 0 \\ 0 \end{bmatrix}$ 

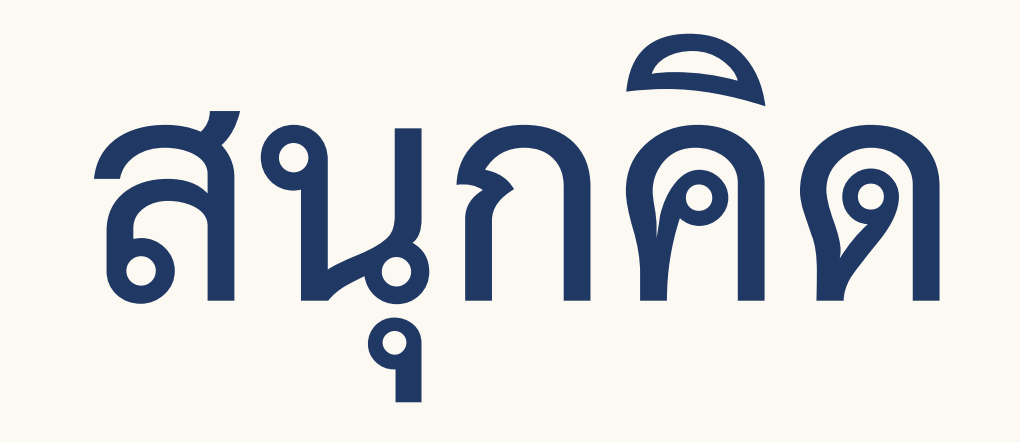

## **คณิตศาสตร์**

13

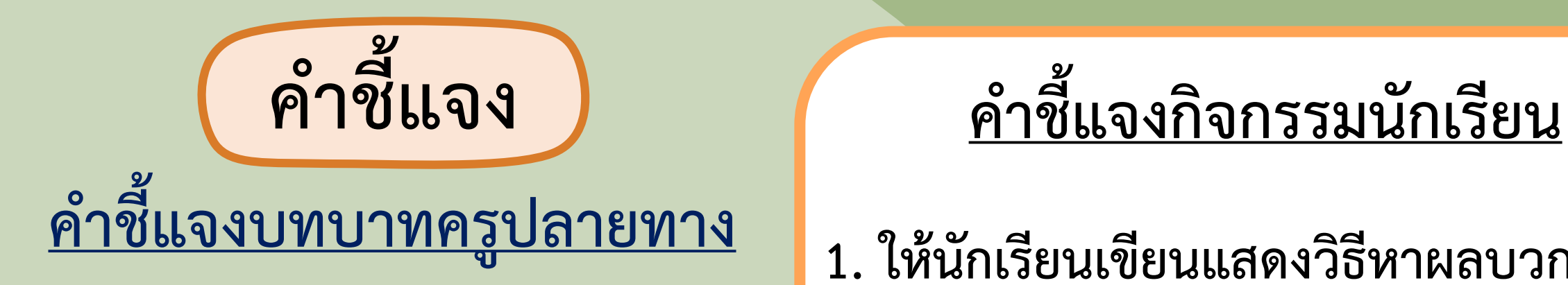

- **1. ครูแบ่งนักเรียน ออกเป็นกลุ่ม กลุ่มละ 2 - 3 คน แจกกระดาษโปสเตอร์ กลุ่มละ 1 แผ่น**
- **3. ให้เวลาในการท า 10 นาที 2. ครูเดินดูนักเรียน ให้ค าแนะน า และตรวจสอบความถูกต้อง**

- **1. ให้นักเรียนเขียนแสดงวิธีหาผลบวกหรือ** ผลลบของจำนวนคละที่กำหนดให้ **ลงในกระดาษโปสเตอร์** 2. เมื่อทุกกลุ่มทำเสร็จให้นำไปติด **บนกระดาน**
- 

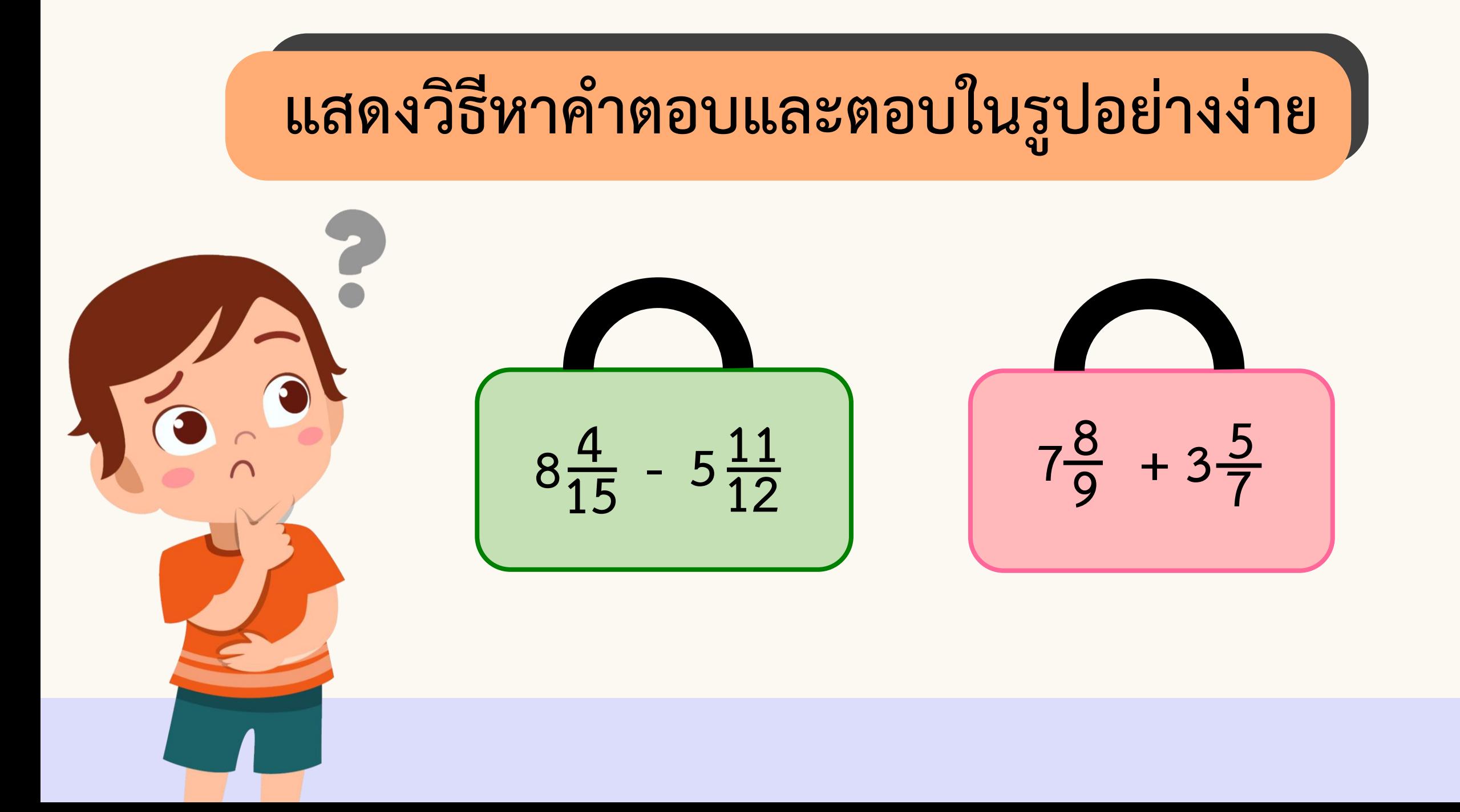

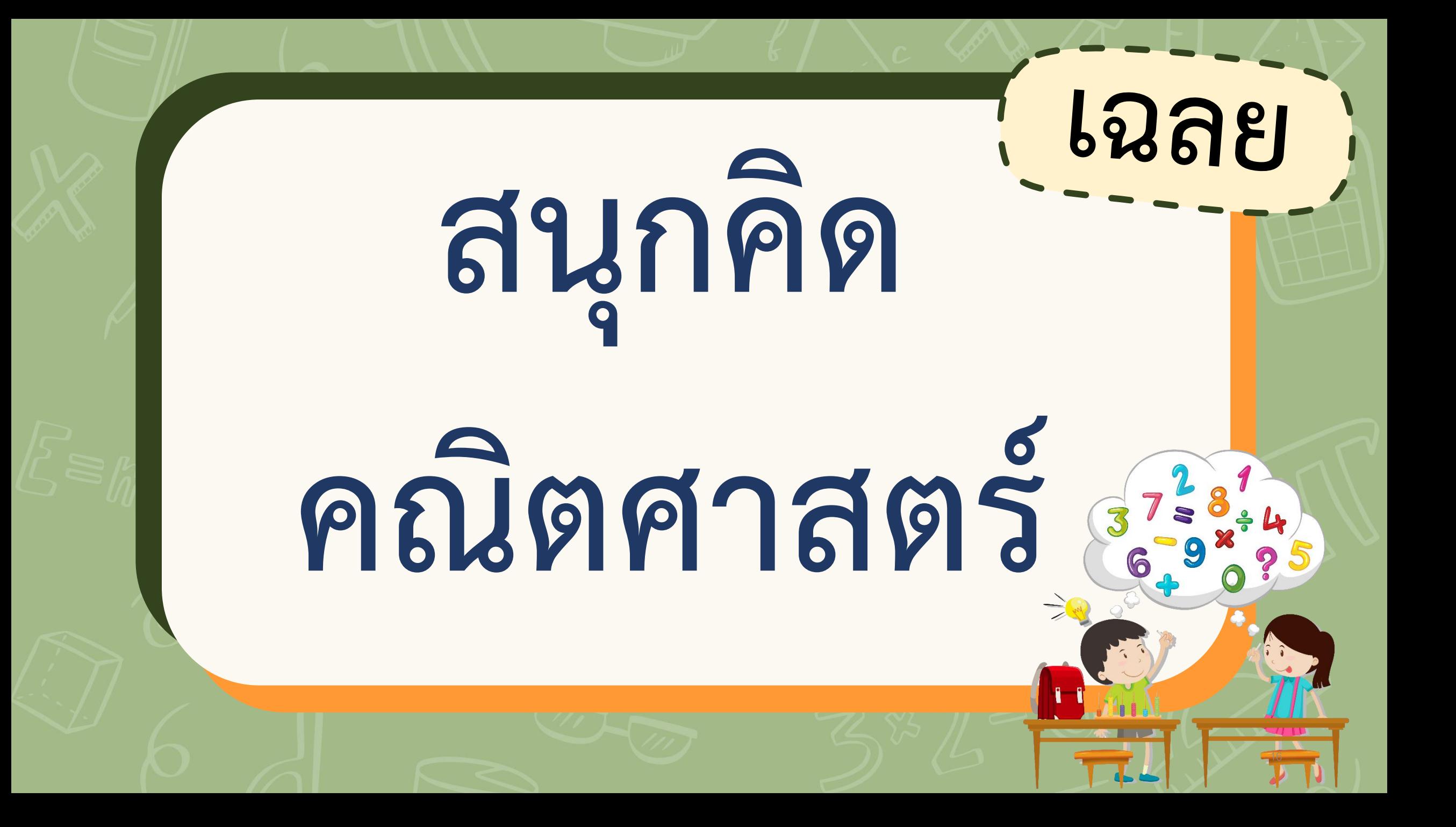

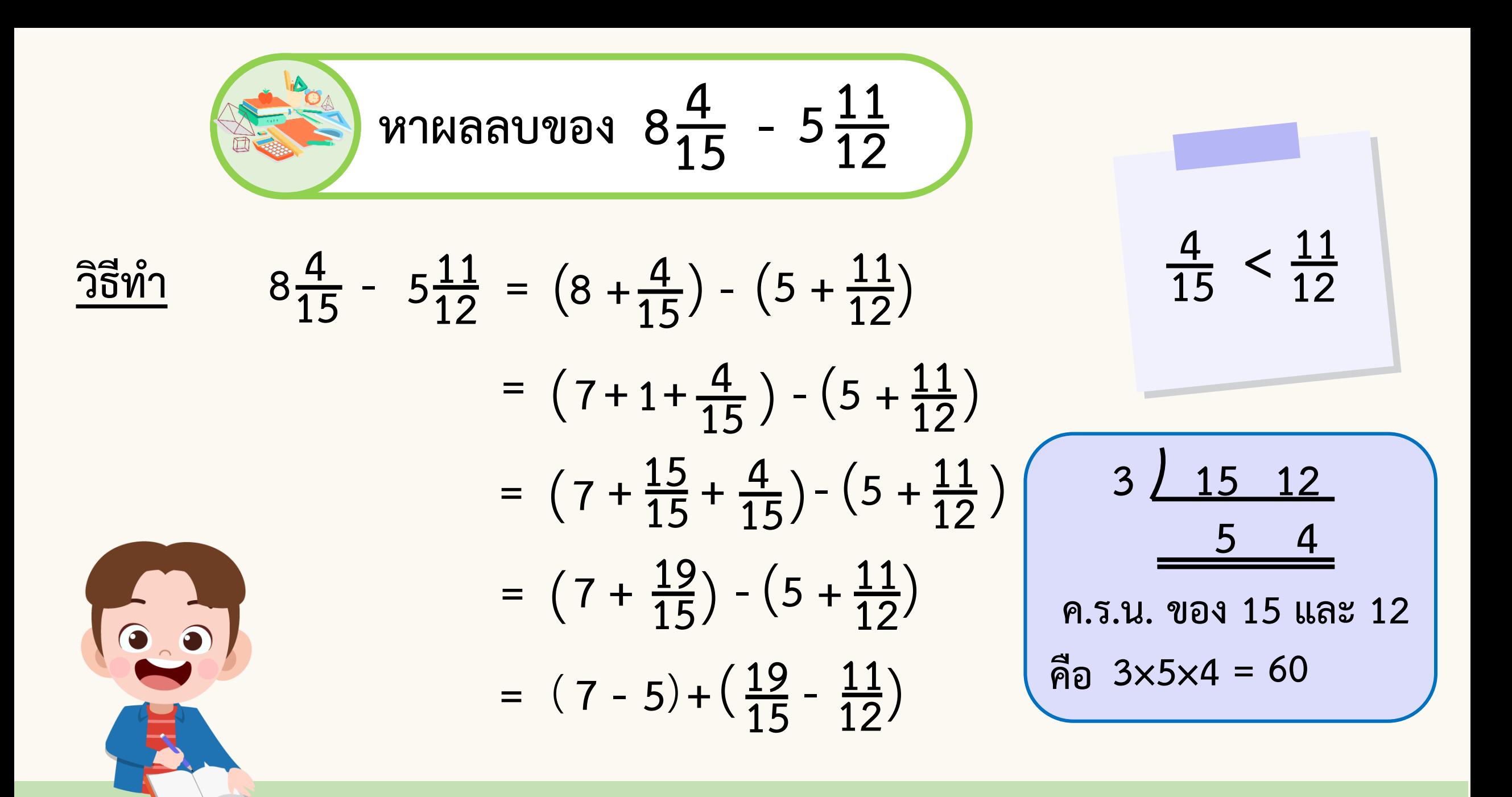

$$
= 2 + \left(\frac{19 \times 4}{15 \times 4} - \frac{11 \times 5}{12 \times 5}\right)
$$
  

$$
= 2 + \left(\frac{76}{60} - \frac{55}{60}\right)
$$
  

$$
= 2 + \frac{21}{60}
$$
  

$$
= 2 + \frac{7}{20}
$$
  

$$
\frac{27}{20} = 2\frac{7}{20}
$$

**20**

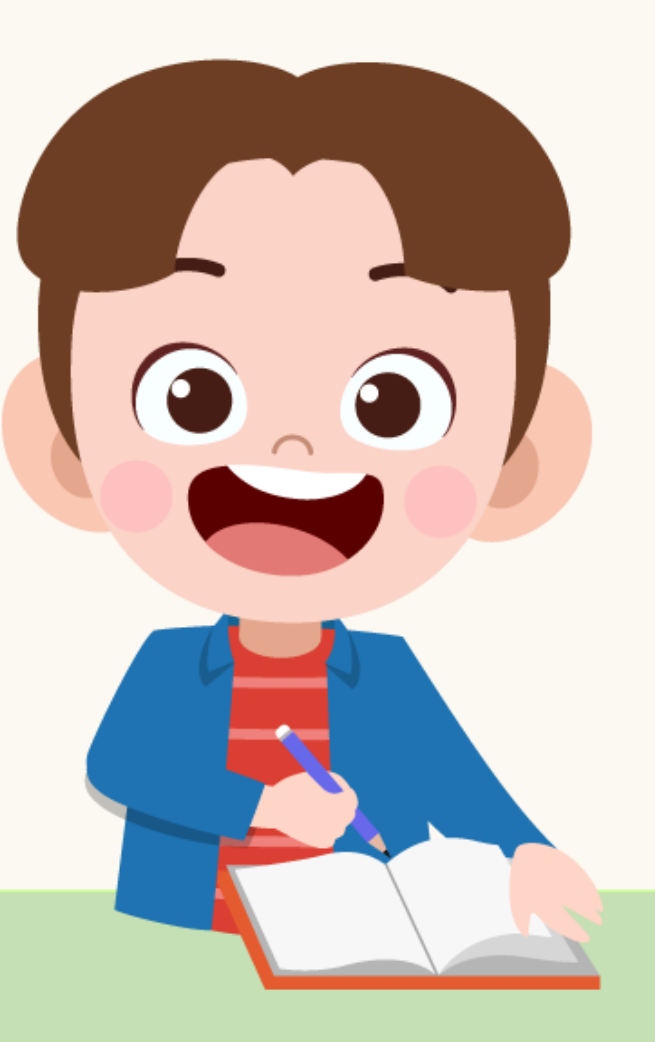

)

$$
\frac{3}{36}\hat{y}_1^0
$$
 8 $\frac{4}{15}$  - 5 $\frac{11}{12}$  =  $\frac{124}{15}$  -  $\frac{71}{12}$   
=  $\frac{124 \times 4}{15 \times 4}$  -  $\frac{71 \times 5}{12 \times 5}$   
=  $\frac{496}{60}$  -  $\frac{355}{60}$   
=  $\frac{47}{20}$   
  
\n $\frac{47}{20}$  =  $2\frac{7}{20}$   
  
\n $\frac{71}{20}$  =  $\frac{5}{40}$   
  
\n $\frac{141}{60}$   
  
\n $\frac{47}{20}$  =  $2\frac{7}{20}$ 

**หาผลบวกของ + 5 7 8 9**  $7\frac{8}{9}$  + 3

$$
\frac{35\hat{w}_1}{7\hat{y}} + 3\frac{5}{7} = (7 + \frac{8}{9}) + (3 + \frac{5}{7})
$$
  
= (7+3) +  $(\frac{8}{9} + \frac{5}{7})$   
= 10 +  $(\frac{8\times7}{9\times7} + \frac{5\times9}{7\times9})$   
= 10 +  $(\frac{56}{63} + \frac{45}{63})$ 

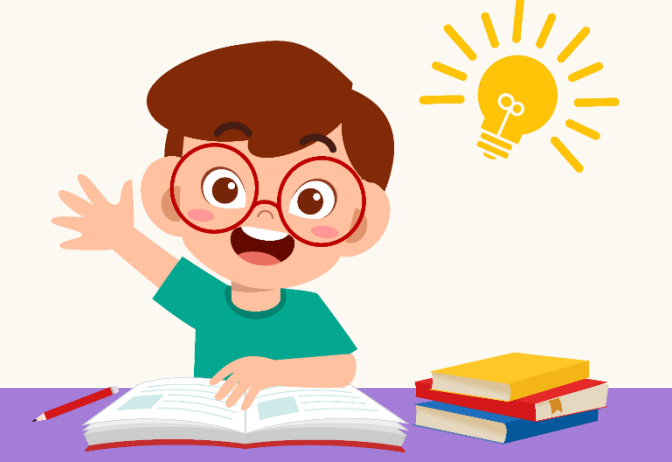

$$
= 10 + \frac{101}{63}
$$
  

$$
= 10 + 1\frac{38}{63}
$$
  

$$
= 10 + 1 + \frac{38}{63}
$$
  

$$
= 11 + \frac{38}{63}
$$
  

$$
= 11\frac{38}{63}
$$
  

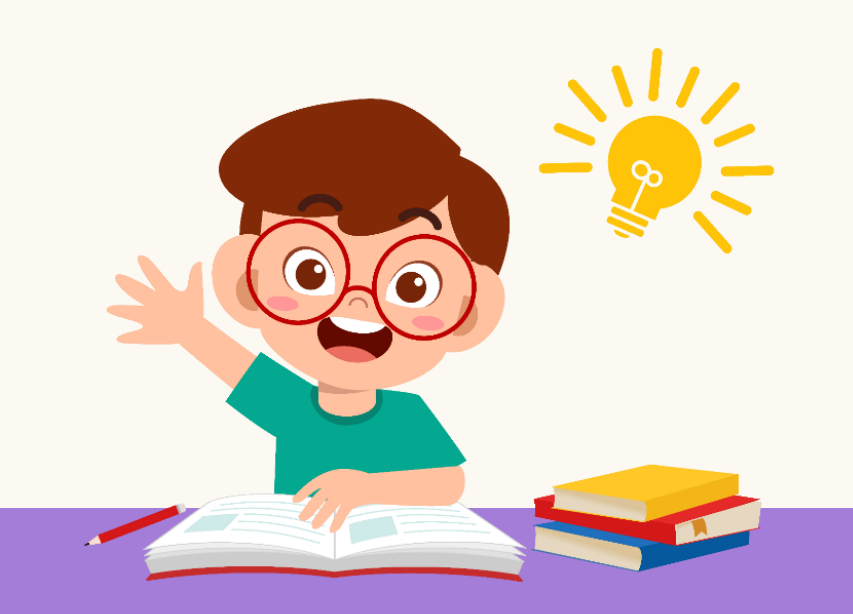

$$
\frac{8}{35}\pi
$$
  
\n
$$
\frac{3}{5}\pi
$$
  
\n
$$
\frac{3}{5}\pi
$$
  
\n
$$
\frac{7\frac{8}{9} + 3\frac{5}{7} = \frac{71}{9} + \frac{26}{7}
$$
  
\n
$$
= \frac{71 \times 7}{9 \times 7} + \frac{26 \times 9}{7 \times 9}
$$
  
\n
$$
= \frac{497}{63} + \frac{234}{63}
$$
  
\n
$$
= \frac{731}{63}
$$
  
\n
$$
= 11\frac{38}{63}
$$
  
\n
$$
= 11\frac{38}{63}
$$
  
\n
$$
\frac{11}{63} = 11\frac{38}{63}
$$

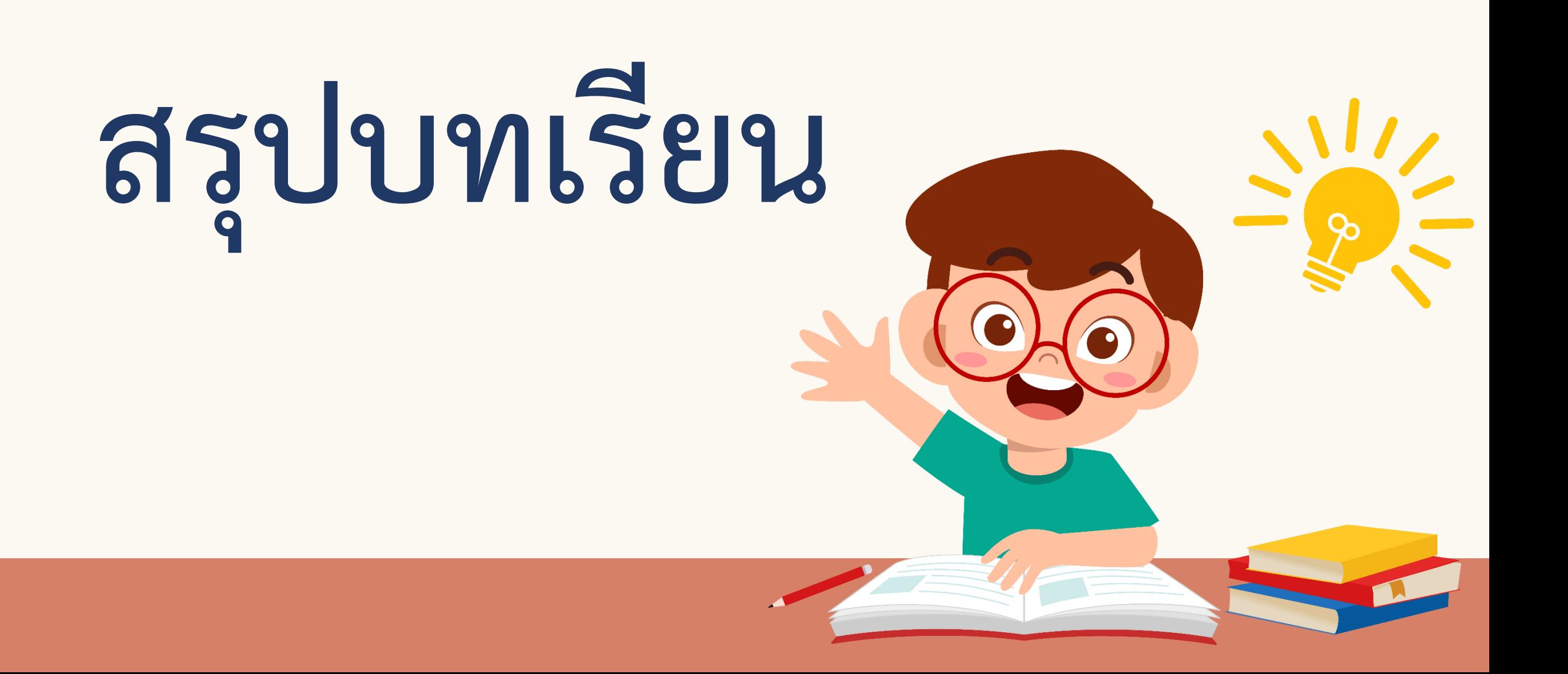

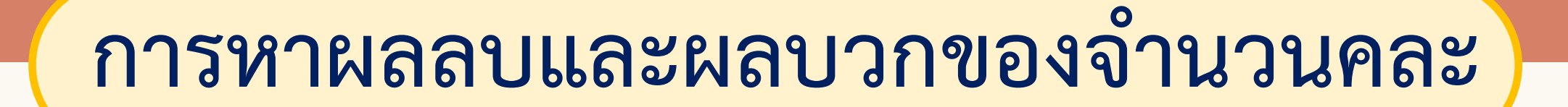

## **การบวกหรือการลบจ านวนคละ อาจเขียนจ านวนคละในรูปเศษเกินก่อน แล้วจึงหาผลบวกหรือผลลบ**

### **การบวกจ านวนคละ**

**อาจท าได้โดยน าจ านวนนับบวกกับจ านวนนับ และเศษส่วนบวกกับเศษส่วน ซึ่งถ้าผลบวกของเศษส่วน** ือยู่ในรูปเศษเกินให้ทำเป็นจำนวนคละ แล้วนำจำนวนนับ ึ ของจำนวนคละไปบวกกับผลบวกของจำนวนนับ

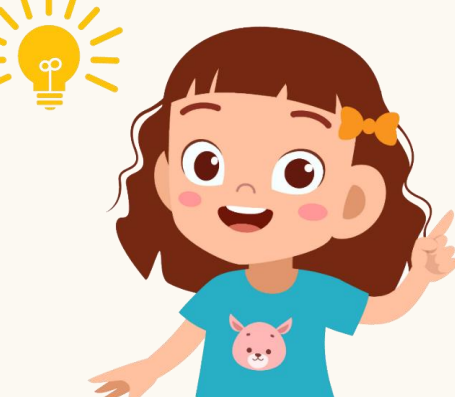

## **การลบจ านวนคละ**

**อาจท าได้โดยพิจารณาเศษส่วนของตัวตั้งและตัวลบ** 

**ถ้าเศษส ่วนของตัวตั้งน้อยกว ่าเศษส ่วนของตัวลบ** 

์ให้กระจายจำนวนนับของตัวตั้งมารวมกับเศษส่วนของตัวตั้ง

ให้อยู่ในรูปเศษเกิน แล้วจึงหาผลลบ โดยนำจำนวนนับลบ **จ านวนนับและเศษส่วนลบกับเศษส่วน** $\begin{bmatrix} 1 \\ 0 \\ 0 \end{bmatrix}$ 

## **แบบฝึกหัด 2.8**

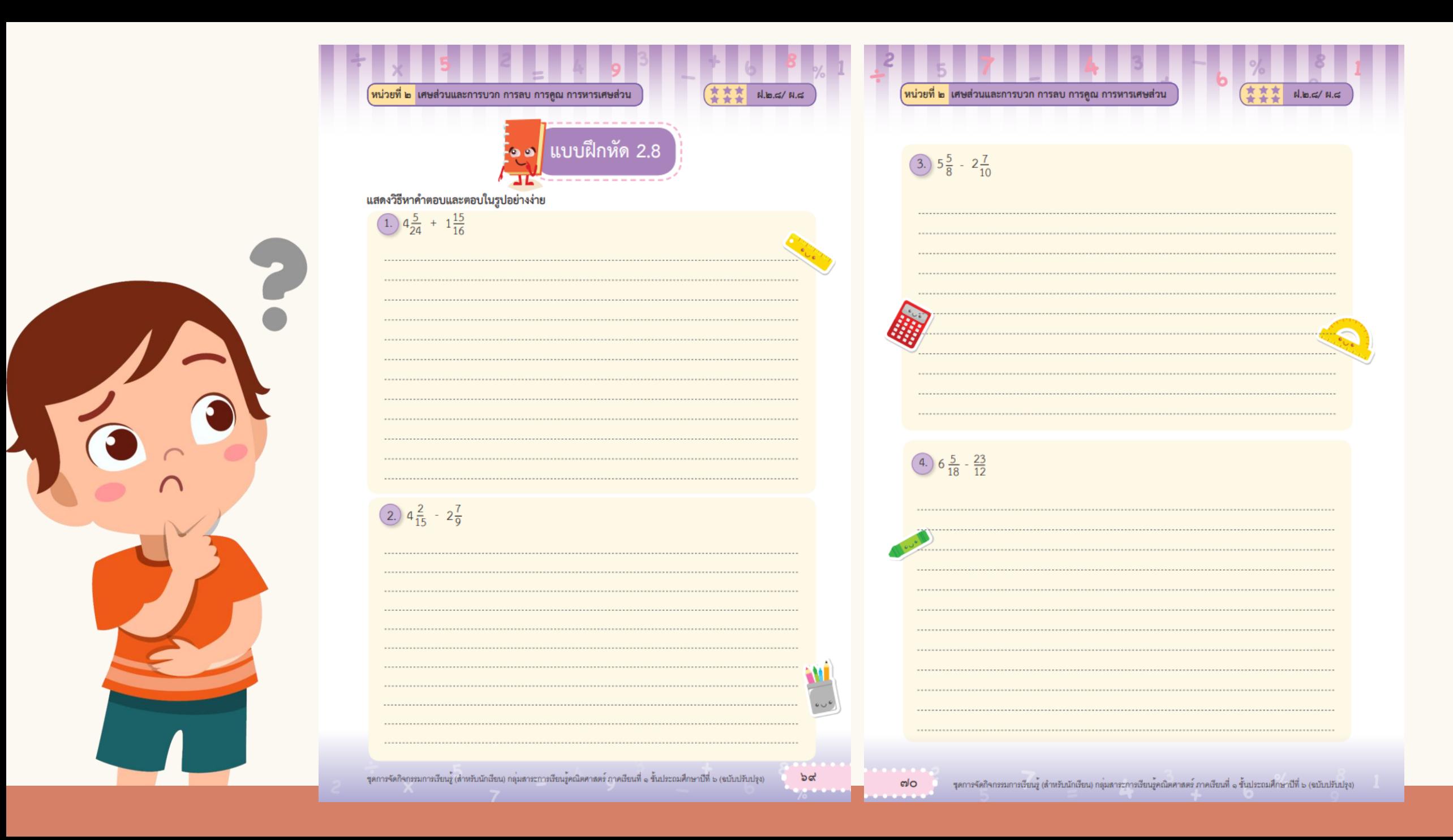

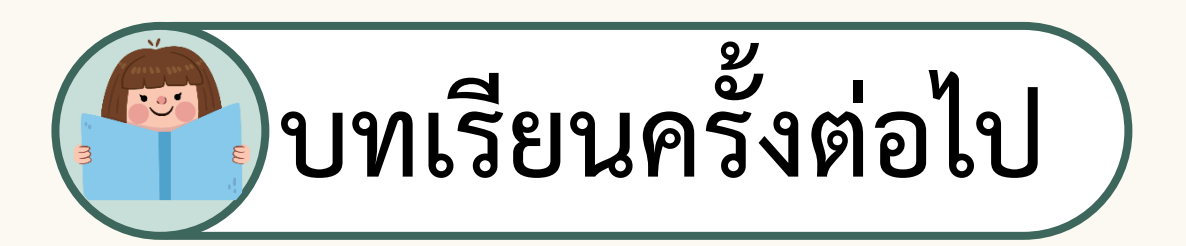

## **การบวก ลบ คูณ หารระคนเศษส่วน**

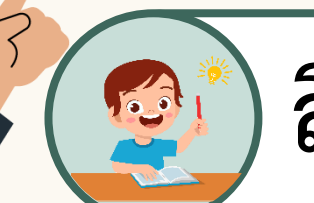

**สิ่งที่ต้องเตรียมในชั่วโมงต่อไป**

## **แบบฝึกหัด 2.9**

**สามารถดาวน์โหลดได้ที่ www.dltv.ac.th**